## Fichier:Montaje P3steel - Tutorial 1 - Estructura y eje Y Marco-y-eje-Y.jpg

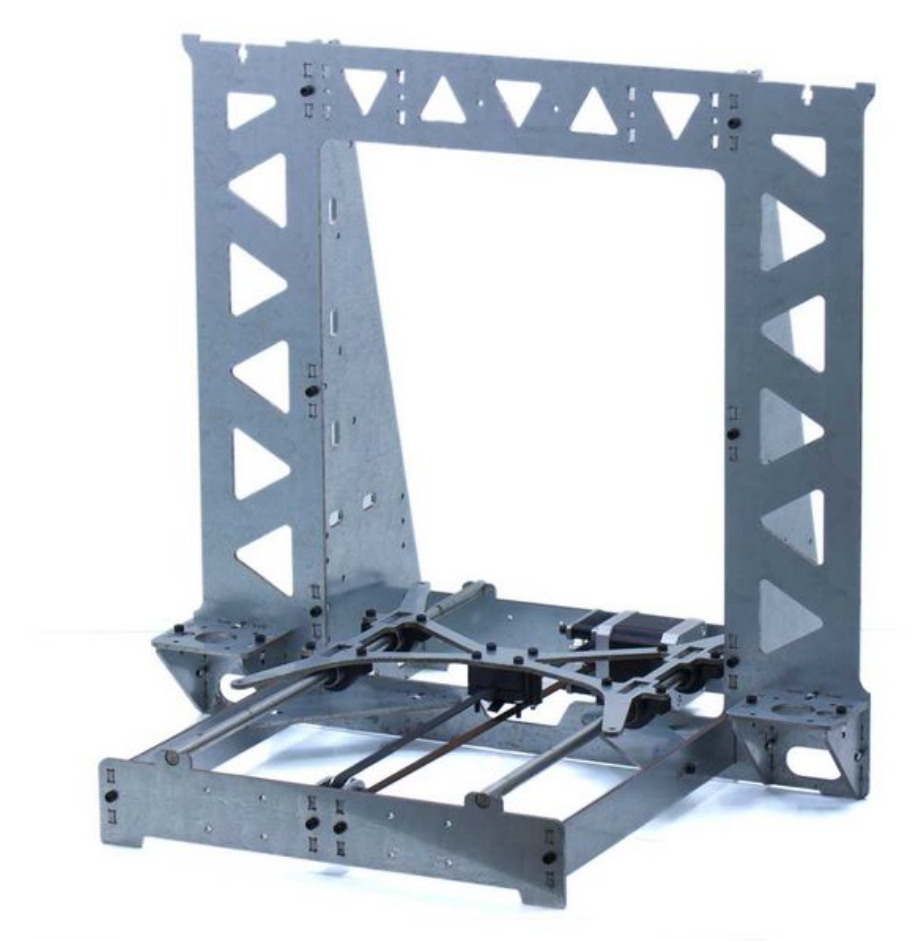

Taille de cet aperçu :600 × 600 [pixels](https://wikifab.org/images/thumb/c/c7/Montaje_P3steel_-_Tutorial_1_-_Estructura_y_eje_Y_Marco-y-eje-Y.jpg/600px-Montaje_P3steel_-_Tutorial_1_-_Estructura_y_eje_Y_Marco-y-eje-Y.jpg). Fichier [d'origine](https://wikifab.org/images/c/c7/Montaje_P3steel_-_Tutorial_1_-_Estructura_y_eje_Y_Marco-y-eje-Y.jpg) (1 000 × 1 000 pixels, taille du fichier : 49 Kio, type MIME : image/jpeg) Montaje\_P3steel\_-\_Tutorial\_1\_-\_Estructura\_y\_eje\_Y\_Marco-y-eje-Y

## Historique du fichier

Cliquer sur une date et heure pour voir le fichier tel qu'il était à ce moment-là.

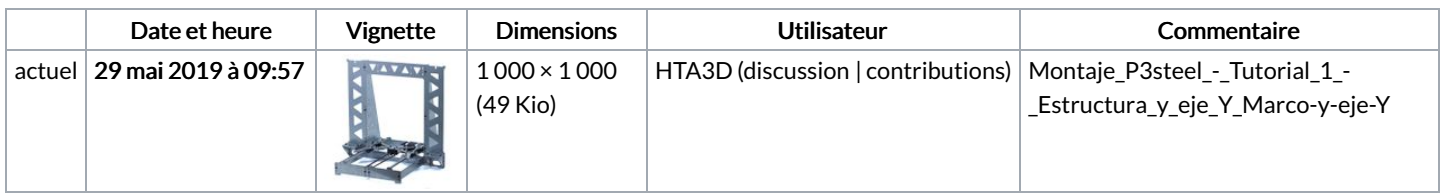

Vous ne pouvez pas remplacer ce fichier.

## Utilisation du fichier

Les 2 pages suivantes utilisent ce fichier :

```
Montaje P3steel - Tutorial 1 - Estructura y eje Y
Montaje P3steel - Tutorial 1 - Estructura y eje Y/es
```
## Métadonnées

Ce fichier contient des informations supplémentaires, probablement ajoutées par l'appareil photo numérique ou le numériseur utilisé pour le créer. Si le fichier a été modifié depuis son état original, certains détails peuvent ne pas refléter entièrement l'image modifiée.

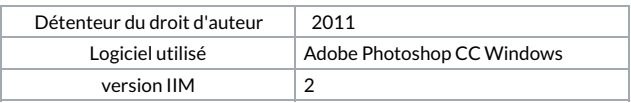